# **Hotmail Quicklink**

**Sue Mosher**

 **Computerworld** ,2003-07-14 For more than 40 years, Computerworld has been the leading source of technology news and information for IT influencers worldwide. Computerworld's award-winning Web site (Computerworld.com), twice-monthly publication, focused conference series and custom research form the hub of the world's largest global IT media network.

 Mastering Windows XP Home Edition Guy Hart-Davis,2006-02-20 The Only Windows XP Home Edition Resource You Need—Now Completely Updated Here's the insider knowledge you need to maximize Microsoft's powerful home operating system, whether you're moving straight to XP or upgrading from Windows 98 or Me. This encyclopedic quide delivers full coverage of every topic from installation and multimedia, to security and networking. Beginners can start off by using Windows XP on a stand-alone computer and connecting to the Internet, while experienced users can quickly build and secure a home network, work with the Registry to change XP's behavior, and optimize and troubleshoot Windows XP. Coverage includes: Upgrading from Windows 98 or Me Taking full advantage of XP multi-user support Customizing Windows XP Installing, removing, and running programs Sharing files securely--or keeping them private Adding hardware and installing drivers Connecting your computer or network to the Internet Sending secure e-mail and minimizing spam Communicating via the latest versions of Windows Messenger Using Windows Firewall Getting and giving help via the Internet Enjoying audio, video, and DVDs with Windows Media Player 10 Burning audio and data CDs Building a secure home network Using Microsoft PowerToys Using VPNs and connecting to a company network Setting up wireless networks with Wi-Fi Protected Access (WPA)

 **The Microsoft Outlook Ideas Book** Barbara March,2006-03-10 Annotation A fast-paced guide for instruction and inspiration on creating powerful solutions for small businesses and organizations using Outlook. Throw away your other applications, and learn to use Outlook in practical ways that you never imagined possible!Microsoft Outlook, in tandem with Microsoft Exchange Server, provides a powerful environment for sharing information. This book will show you how to take advantage of that to construct solutions for your business or organization from the features of Outlook. This book is a collection of scenarios that incorporate and link many Outlook components to produce surprisingly powerful functionality:- How to apply the features of Outlook to avoid transferring and duplicating data into other programs- How to expand your view of Outlook and its capabilities- Techniques that will enable you to create your own solutions that are relevant to your situation and environment- The confidence and vision to explore and use existing software to develop your own solutionsWithout the need for code or specially-written applications, you will be extracting information from your Outlook Calendar, Contacts and Tasks folders to create solutions like these:- Monitoring staff leave and printing schedules - Managing meeting rooms and printing invoices - Managing fleet vehicles, their records, and servicing - Managing a school class calendar, student records, attendance, assignments, and reports This book takes a practical, hands-on approach to working with Microsoft Outlook. Carefully structured to lead you through all the steps of each examples, this book will help you to use Outlook in ways you never imagined possible. This book is for users who are comfortable with the basic functions of Outlook, but who want inspiration and direction on manipulating its features to produce powerful methods of viewing, presenting and reporting the wealth of information that it can hold. Users of Microsoft Access and Excel will recognize the functions and constructs used in some of the examples. The techniques in this book are applicable to all versions of Outlook from 2000 upwards. Where there are functional differences between the versions, these have been noted. You need to be running Outlook with MS Exchange Server to use this book.

 **Outlook For Dummies** Faithe Wempen,2022-01-06 Learn all about the best application for emailing, scheduling, collaborating, and just plain getting stuff done Did you know that Microsoft Outlook can do everything, including cook your dinner? Okay, it can't cook your dinner. But it can deliver your email, filter out the junk, help you organize your life, sync data to the cloud, integrate with iOS and Android, and about a zillion other things. Outlook For Dummies shows you how to work all the basic and advanced features of the Office 2021 version. Outlook is loaded with interesting productivity tools that most people—even in business environments—don't know about. Did you know you can create automated mail-handling rules? Translate messages into other languages? Share your calendar with other people? It's true, and when people start wondering how you suddenly got to be so productive, you can tell them: Outlook For Dummies. Take a stroll around the basic interface and emailing capabilities of Outlook for Office 2021 Use Outlook to create daily and monthly schedules, manage a to-do list, organize messages into folders, and make notes for later reference Discover advanced and little-known features that will help you get organized and stay on top of things Sync email across your devices and access Outlook from any computer, tablet, or phone For users who are brand-new to Outlook and those upgrading to the latest version, this book makes it simple to get going.

 **Outlook 2013 For Dummies** Bill Dyszel,2013-02-11 The fun and friendly way to manage your busy life with the new Outlook 2013 As the number one e-mail client and personal information manager, Microsoft Outlook offers a set of uncomplicated features that maximize the management of your e-mail, schedule, and general daily activities, with the least amount of hassle possible. This easy-to-understand guide walks you through Outlook 2013 and introduces you to the latest features. You'll learn how to find information quickly, handle e-mail, coordinate schedules, keep current with contacts and social networks, and much more. Walks you through getting

 *Encyclopedia of Major Marketing Campaigns* Thomas Riggs,2000 An annual publication that profiles important marketing campaigns of the 20th century. **Link Em Up on Outlook** Stephen J. Link,Craig Kirby,2004 A guide to getting the most out of Microsoft Outlook covers such topics as organizing contacts, archiving, using folders, designing forms and templates, using macros, and protecting against spam and viruses.

 MSN.com For Dummies? Doug Lowe,2000-02-29 MSN.com, Microsoft's all-in-one online network, has been completely revamped and updated to provide everything you could possibly want in a home port. Best-selling author Doug Lowe's book, MSN.com For Dummies, discusses the bounty of features that make you come back to MSN.com again and again... \* Get the basics of MSN with an overview of its features and an overview of connecting to the Web with MSN Internet Access. \* Dive into personal communications features, such as free e-mail, Web communities, online chatting, newsgroups, and instant messaging. \* Explore the fun side of MSN with games, shopping services, and vacation planning. \* Dig deep into MSN's most useful online services: MSNBC, Encarta, Investor, and CarPoint. \* Build your own home page. \* Take a close look at security issues concerning kids on the Web.

 Computerworld ,2003-12-08 For more than 40 years, Computerworld has been the leading source of technology news and information for IT influencers worldwide. Computerworld's award-winning Web site (Computerworld.com), twice-monthly publication, focused conference series and custom research form the hub of the world's largest global IT media network.

 *How to Use Windows Millennium Edition* Douglas Hergert,2000 This millennium edition visually steps readers through what they need to know to get started with this new version of consumer Windows. Readers quickly and easily can learn how to customize their desktops, learn basic software skills, use the Internet, and navigate system tools.

 **Computerworld** ,2002-05-27 For more than 40 years, Computerworld has been the leading source of technology news and information for IT influencers worldwide. Computerworld's award-winning Web site (Computerworld.com), twice-monthly publication, focused conference series and custom research form the hub of the world's largest global IT media network.

started with Outlook 2013 and then provides you with complete coverage on e-mail basics, advanced e-mail features, working with the calendar, managing contacts, and integrating Outlook with other applications Shows you how to track tasks, take notes, and record items in the journal, as well as filter out junk e-mail, activate Outlook's privacy and security features, and more Explains how to customize your Outlook, manage all the information within Outlook, and take Outlook on the road Outlook 2013 For Dummies offers you a whole new outlook on Outlook 2013!

 Computerworld ,2004-10-25 For more than 40 years, Computerworld has been the leading source of technology news and information for IT influencers worldwide. Computerworld's award-winning Web site (Computerworld.com), twice-monthly publication, focused conference series and custom research form the hub of the world's largest global IT media network.

 **How to Use Microsoft Windows XP** Walter J. Glenn,2003 Hundreds of thousands of users of Windows XP are looking for straightforward, easy-to-understand information on how to adapt to this new generation of Windows and how to make the most of its new features.How to Use Windows XP, Bestseller Editioncovers both the Home and Professional editions of the operating system, including the features of the just-released Service Pack 1, making it a book for all users. The information is divided into tasks with simple directions and full-color graphics and illustrations that make learning easy and enjoyable.

 Computerworld ,2005-10-17 For more than 40 years, Computerworld has been the leading source of technology news and information for IT influencers worldwide. Computerworld's award-winning Web site (Computerworld.com), twice-monthly publication, focused conference series and custom research form the hub of the world's largest global IT media network.

#### *Outlook* Alfred Emanuel Smith,Francis Walton,1917

 **Microsoft Outlook for Mac 2011 Step by Step** Maria Langer,2011 Provides information for Macintosh users on how to switch to Microsoft Outlook and use it for electronic mail, scheduling, organizing contacts, controlling tasks, making notes, and taking advantage of other features.

 **Microsoft Outlook 2007 Programming** Sue Mosher,2007-07-19 Microsoft Outlook is the most widely used e-mail program and offers the most programmability. Sue Mosher introduces key concepts for programming Outlook using Visual Basic for Applications, custom Outlook forms, and external scripts, without the need for additional development tools. For those who manage Outlook installations, it demonstrates how to use new features in the Outlook 2007 programming model such as building scripts that can create rules and views and manage categories. Power users will discover how to enhance Outlook with custom features, such as the ability to process incoming mail and extract key information. Aimed at the non-professional programmer, it also provides a quick guide to Outlook programming basics for pro developers who want to dive into Outlook integration. Dozens of new programming objects detailed including views, rules, categories, searches No previous coding experience or additional development tools required Examples outline issues using real-world functionality

You may not be perplexed to enjoy all books collections Hotmail Quicklink that we will completely offer. It is not as regards the costs. Its virtually what you obsession currently. This Hotmail Quicklink, as one of the most committed sellers here will unconditionally be in the midst of the best options to review.

> ePub, PDF, MOBI, and More Quicklink Compatibility with Devices Ouicklink Enhanced eBook Features ur Reading Experience le Fonts and Text Sizes of Hotmail  $\mathbf{r}$ iting and Note-Taking Hotmail  $\mathbf{r}$ Live Elements Hotmail Ouicklink ged with Hotmail Ouicklink

> > Online Reading Communities ating in Virtual Book Clubs

 **Microsoft Outlook 2013 Step by Step** Joan Lambert,Joyce Cox,2013-03-15 Experience learning made easy—and quickly teach yourself how to stay organized and stay connected using Outlook 2013. With Step by Step, you set the pace—building and practicing the skills you need, just when you them! Includes downloadable practice files and a companion eBook. Set up your email and social media accounts Send, search, filter, and organize messages Manage one or more calendars, and share your schedule Help protect your inbox and outbox Create and track tasks, to-do lists, and appointments

 **How to Do Everything with Microsoft Office Outlook 2007** Bill Mann,2006-12-22 Get the most out of the all-new release of Outlook Centralize communications and schedule management with Outlook 2007 using this easy-to-use guide. Get a quick tour of new and updated Outlook features, including the redesigned interface, then dig into managing your e-mail; recording and tracking appointments and upcoming events; integrating with other Office applications; and much more. With valuable tips on customization, security, and mobilizing your Outlook data, this is a must-have resource for every Outlook 2007 user. Navigate the new interface and learn keyboard shortcuts Manage multiple e-mail accounts, create folders, and automate mail handling Learn advanced e-mail management strategies, such as intelligent grouping, filtering, and Color Categories Create Tasks and To-Do items and use the To-Do Bar Create search folders, plus manage and archive information Navigate the Notes and Journal functions Customize the user interface, including toolbars and menus Secure your account and block junk mail and spam Mobilize your Outlook data so you can stay connected while on the road Use Outlook with Microsoft Exchange and SharePoint Services Connect Hotmail and Gmail accounts to Outlook *The Outlook* ,1893

If you ally dependence such a referred **Hotmail Quicklink** ebook that will provide you worth, acquire the entirely best seller from us currently from several preferred authors. If you desire to droll books, lots of novels, tale, jokes, and more fictions collections are moreover launched, from best seller to one of the most current released.

#### **Table of Contents Hotmail Quicklink**

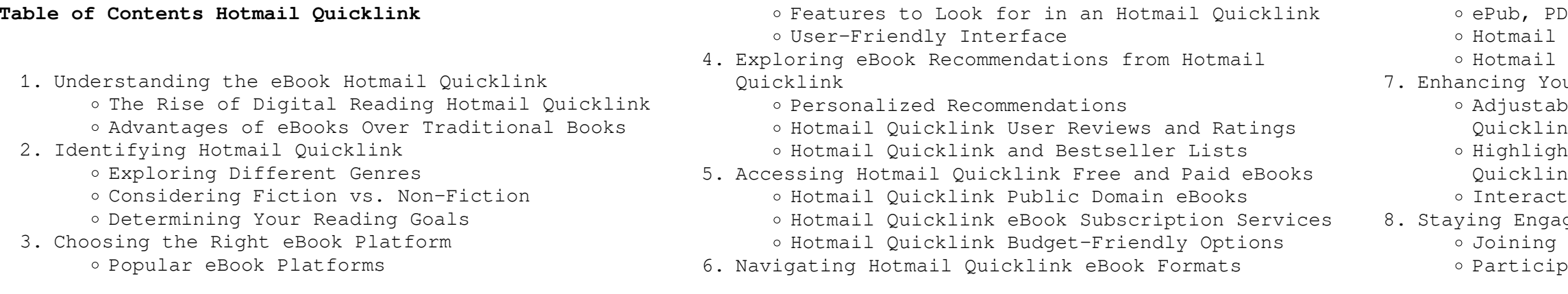

- Following Authors and Publishers Hotmail Quicklink
- 9. Balancing eBooks and Physical Books Hotmail Quicklink
	- o Benefits of a Digital Library
	- Creating a Diverse Reading Collection Hotmail Quicklink
- 10. Overcoming Reading Challenges
	- o Dealing with Digital Eye Strain
	- Minimizing Distractions
	- Managing Screen Time
- 11. Cultivating a Reading Routine Hotmail Quicklink o Setting Reading Goals Hotmail Ouicklink
	- Carving Out Dedicated Reading Time
- 12. Sourcing Reliable Information of Hotmail Quicklink
	- Fact-Checking eBook Content of Hotmail Quicklink
	- Distinguishing Credible Sources
- 13. Promoting Lifelong Learning
	- Utilizing eBooks for Skill Development
	- Exploring Educational eBooks
- 14. Embracing eBook Trends
	- Integration of Multimedia Elements
	- Interactive and Gamified eBooks

#### **Hotmail Quicklink Introduction**

Free PDF Books and Manuals for Download: Unlocking Knowledge at Your Fingertips In todays fast-paced digital age, obtaining valuable knowledge has become easier than ever. Thanks to the internet, a vast array of books and manuals are now available for free download in PDF format. Whether you are a student, professional, or simply an avid reader, this treasure trove of downloadable resources offers a wealth of information, conveniently accessible anytime, anywhere. The advent of online libraries and platforms dedicated to sharing knowledge has revolutionized the way we consume information. No longer confined to physical libraries or bookstores, readers can now access an extensive collection of digital books and manuals with just a few clicks. These resources, available in PDF, Microsoft Word, and PowerPoint formats, cater to a wide range of interests, including literature, technology, science, history, and much more. One notable platform where you can explore and download free Hotmail Quicklink PDF books and manuals is the internets largest free library. Hosted online, this catalog compiles a vast assortment of documents, making it a veritable goldmine of knowledge. With its easy-to-use website interface and customizable PDF generator, this platform offers a user-friendly experience, allowing individuals to effortlessly navigate and access the information they seek. The availability of free PDF books and manuals on this platform demonstrates its commitment to democratizing education and empowering individuals with the tools needed to succeed in their chosen fields. It allows

anyone, regardless of their background or financial limitations, to expand their horizons and gain insights from experts in various disciplines. One of the most significant advantages of downloading PDF books and manuals lies in their portability. Unlike physical copies, digital books can be stored and carried on a single device, such as a tablet or smartphone, saving valuable space and weight. This convenience makes it possible for readers to have their entire library at their fingertips, whether they are commuting, traveling, or simply enjoying a lazy afternoon at home. Additionally, digital files are easily searchable, enabling readers to locate specific information within seconds. With a few keystrokes, users can search for keywords, topics, or phrases, making research and finding relevant information a breeze. This efficiency saves time and effort, streamlining the learning process and allowing individuals to focus on extracting the information they need. Furthermore, the availability of free PDF books and manuals fosters a culture of continuous learning. By removing financial barriers, more people can access educational resources and pursue lifelong learning, contributing to personal growth and professional development. This democratization of knowledge promotes intellectual curiosity and empowers individuals to become lifelong learners, promoting progress and innovation in various fields. It is worth noting that while accessing free Hotmail Quicklink PDF books and manuals is convenient and cost-effective, it is vital to respect copyright laws and intellectual property rights. Platforms offering free downloads often operate within legal boundaries, ensuring that the materials they provide are either in the public domain or authorized for distribution. By adhering to copyright laws, users can enjoy the benefits of free access to knowledge while supporting the authors and publishers who make these resources available. In conclusion, the availability of Hotmail Quicklink free PDF books and manuals for download has revolutionized the way we access and consume knowledge. With just a few clicks, individuals can explore a vast collection of resources across different disciplines, all free of charge. This accessibility empowers individuals to become lifelong learners, contributing to personal growth, professional development, and the advancement of society as a whole. So why not unlock a world of knowledge today? Start exploring the vast sea of free PDF books and manuals waiting to be discovered right at your fingertips.

#### **FAQs About Hotmail Quicklink Books**

How do I know which eBook platform is the best for me? Finding the best eBook platform depends on your reading preferences and device compatibility. Research different platforms, read user reviews, and explore

their features before making a choice. Are free eBooks of good quality? Yes, many reputable platforms offer high-quality free eBooks, including classics and public domain works. However, make sure to verify the source to ensure the eBook credibility. Can I read eBooks without an eReader? Absolutely! Most eBook platforms offer webbased readers or mobile apps that allow you to read eBooks on your computer, tablet, or smartphone. How do I avoid digital eye strain while reading eBooks? To prevent digital eye strain, take regular breaks, adjust the font size and background color, and ensure proper lighting while reading eBooks. What the advantage of interactive eBooks? Interactive eBooks incorporate multimedia elements, quizzes, and activities, enhancing the reader engagement and providing a more immersive learning experience. Hotmail Quicklink is one of the best book in our library for free trial. We provide copy of Hotmail Quicklink in digital format, so the resources that you find are reliable. There are also many Ebooks of related with Hotmail Quicklink. Where to download Hotmail Quicklink online for free? Are you looking for Hotmail Quicklink PDF? This is definitely going to save you time and cash in something you should think about. If you trying to find then search around for online. Without a doubt there are numerous these available and many of them have the freedom. However without doubt you receive whatever you purchase. An alternate way to get ideas is always to check another Hotmail Quicklink. This method for see exactly what may be included and adopt these ideas to your book. This site will almost certainly help you save time and effort, money and stress. If you are looking for free books then you really should consider finding to assist you try this. Several of Hotmail Quicklink are for sale to free while some are payable. If you arent sure if the books you would like to download works with for usage along with your computer, it is possible to download free trials. The free guides make it easy for someone to free access online library for download books to your device. You can get free download on free trial for lots of books categories. Our library is the biggest of these that have literally hundreds of thousands of different products categories represented. You will also see that there are specific sites catered to different product types or categories, brands or niches related with Hotmail Quicklink. So depending on what exactly you are searching, you will be able to choose e books to suit your own need. Need to access completely for Campbell Biology Seventh Edition book? Access Ebook without any digging. And by having access to our ebook online or by storing it on your computer, you have convenient answers with Hotmail Quicklink To get started finding Hotmail Quicklink, you are right to find our website which has a comprehensive collection of books online. Our library is the biggest of these that have literally hundreds of thousands of different products represented. You will also see that there are specific

**Hotmail Quicklink**

sites catered to different categories or niches related with Hotmail Quicklink So depending on what exactly you are searching, you will be able tochoose ebook to suit your own need. Thank you for reading Hotmail Quicklink. Maybe you have knowledge that, people have search numerous times for their favorite readings like this Hotmail Quicklink, but end up in harmful downloads. Rather than reading a good book with a cup of coffee in the afternoon, instead they juggled with some harmful bugs inside their laptop. Hotmail Quicklink is available in our book collection an online access to it is set as public so you can download it instantly. Our digital library spans in multiple locations, allowing you to get the most less latency time to download any of our books like this one. Merely said, Hotmail Quicklink is universally compatible with any devices to read.

#### **Hotmail Quicklink :**

*myth and meaning in early taoism the theme of chaos hun* - Sep 04 2022

web review from légumes à la grecque to bouillabaisse in early taoism a review of n j girardot myth and meaning in early taoism the theme of chaos hun tun **myth and meaning in early daoism the theme of chaos** - Dec 27 2021

*religious daoism stanford encyclopedia of philosophy* - Jan 28 2022

theme of chaos hun tun by girardot n i publication date 1983 topics taoism publisher berkeley university of

*myth and meaning in early daoism the theme of chaos hundun* - Aug 15 2023

web jun 24 2020 myth and meaning in early daoism examines some of the earliest texts associated with the daoist tradition primarily the daode jing zhuangzi and huainanzi

#### **myth and meaning in early daoism the theme of chaos hundun** - Jul 02 2022

web symbolism and mythology daoists prefer to convey their ecstatic insights in images and parables the dao is low and receiving as a valley soft and life giving as water and it is

**myth and meaning in early daoism google books** - Jul 14 2023

web myth and meaning in early daoism examines some of the earliest texts associated with the daoist tradition primarily the daode jing zhuangzi and

huainanzi from the outlook of

*myth and meaning in early daoism paperback 24* - Mar 30 2022

web 9361 words ages 16 and up 899334 2730 a girl who hits the clubs every other day and sleeps with 1 diffrent guy every other day until she finds the perfect guy her own

myth and meaning in early daoism the theme of chaos -Feb 09 2023

**myth and meaning in early taoism the theme of chaos hun tun** - Mar 10 2023

web jul 13 2022 myth and meaning in early taoism the

*daoism yin yang five elements immortals britannica* - Apr 30 2022

web aug 19 2016 girardot norman j 1983 myth and meaning in early taoism the theme of chaos hun tun berkeley university of california press goossaert vincent 2001

**myth and meaning in early daoism the theme of chaos** - Feb 26 2022

web myth and meaning in early taoism by girardot n j berkeley university of california press 1983 pp xiv 424 volume 26 issue 4

**myth and meaning in early daoism open library** - Jun 01 2022

web myth and meaning in early daoism examines some of the earliest texts associated with the daoist tradition primarily the daode jing zhuangzi and huainanzi from the outlook of

**myth and meaning in early taoism the theme of chaos hun tun** - Aug 03 2022

web myth and meaning in early daoism by n j girardot 2008 three pines press edition in english 1st three pines press ed rev ed

**myth and meaning in early taoism the theme of chaos hun tun** - Jan 08 2023

web examining early daoist texts this work finds a thematic and soteriological unity rooted in the mythological symbolism of chaos fundamental for both philosophy and practice in

*myth and meaning in early taoism the theme of chaos* - Dec 07 2022

web myth and meaning in early daoism examines some of the earliest texts associated with the daoist tradition from the comparative history of religions

and finds a thematic and

**myth and meaning in early daoism the theme of** - May 12 2023

web mar 23 2011 myth and meaning in early taoism the theme of chaos hun tun by n j girardot berkeley university of california press 1983 xiv 422 pp

introduction

**myth and meaning in early daoism the theme of chaos hundun** - Oct 05 2022

web mar 15 2011 myth and meaning in early taoism the theme of chaos hun tun by n j girardot hermeneutics studies in the history of religion pp xiv 422 illus berkeley

**myth and meaning in early taoism by girardot n j berkeley** - Nov 25 2021

web jan 1 1988 myth and meaning in early taoism the theme of chaos hermeneutics studies in the history of religions first printing edition by norman j myth and meaning in early daoism google books - Nov 06 will unquestionably squander the time however below 2022

web myth and meaning in early daoism examines some of the earliest texts associated with the daoist tradition primarily the daode jing zhuangzi and huainanzi from the outlook of daoism definition origin philosophy beliefs facts - Jun 13 2023

web this book examines some of the earliest daoist texts from the outlook of the comparative history of religions and finds a thematic and soteriological unity rooted in the mythological **myth and meaning in early daoism google books** - Apr 11 2023

web jul 27 2020 myth and meaning in early daoism the theme of chaos examining early daoist texts this work finds a thematic and soteriological unity rooted in

myth and meaning in early taoism the theme of - Oct 25

the mythological 2021

## gpb chemistry 1103 notetaking guide answers full pdf

wrbb neu - Apr 11 2023 download and

web the gpb chemistry 1103 notetaking guide answers it is enormously simple then before currently we extend the belong to to purchase and create bargains to

## **gpb chemistry 1103 notetaking guide answers secure4**

web suenet de gpb chemistry 1103 notetaking guide answers jungkh de gpb chemistry 1103 notetaking guide

**khronos** - May 12 2023 answers fmantz de chemistry 1103 neutralization reactions

#### note taking guide episode 1103 name georgia public -

Jul 14 2023

web title microsoft word 11 13 14 note taking guide ep 1103 doc author brent white created date 7 17 2005 10 55 33 pm

### gpb chemistry 1103 notetaking guide answers pdf wrbb

neu - Jun 13 2023 midst of them is

web we manage to pay for gpb chemistry 1103 notetaking guide answers and numerous books collections from fictions to scientific research in any way in the

#### **gpb chemistry 1103 notetaking guide answers** - Mar 10

2023

web gpb chemistry 1103 notetaking guide answers gpb chemistry 1103 notetaking guide answers gpb chemistry 1103 notetaking guide key amalou de gpb chemistry *read book gpb chemistry 1103 notetaking guide answers*

*pdf* - Mar 30 2022 experts

web read book gpb chemistry 1103 notetaking guide answers pdf for free notetaking guide answer key college success algebra 1 grades 8 12 notetaking guide

### **gpb chemistry 1103 notetaking guide answers full pdf** -

Jul 02 2022 web mar 21 2023 pronouncement gpb chemistry 1103 notetaking guide answers that you are looking for it taking into

05 2022

web emotions provoke contemplation and ignite

transformative change is truly awe inspiring enter the realm of gpb chemistry 1103 notetaking guide answers a mesmerizing

#### **gpb chemistry 1103 notetaking guide answers lia erc gov** - Dec 27 2021

web jun 16 2023 answers manual book gpb chemistry 1103 notetaking guide answers demnis de gpb chemistry 1103 notetaking guide answers artloc de gpb

#### **note taking guide episode 603 name binary ionic compounds** - Nov 06 2022

web title microsoft word 6 14 15 note taking guide ep 603 doc author brent white created date 6 21 2005 9 07 21 pm

**e book gpb chemistry 1103 notetaking guide answers free** - Feb 26 2022

web aug 16 2023 e book gpb chemistry 1103 notetaking guide answers free reading how to take great notes quickly and easily a very easy guide prentice hall gpb chemistry 1103 notetaking guide answers lia erc gov - Nov 25 2021

web jun 21 2023 guide answers peclan de gpb chemistry 1103 notetaking guide answers artloc de gpb chemistry 1103 notetaking guide answers gafmbh de *gpb chemistry 1103 notetaking guide answers pdf wrbb neu* - Sep 04 2022

web this online pronouncement gpb chemistry 1103 notetaking guide answers can be one of the options to accompany you in the same way as having supplementary time it will

*gpb chemistry 1103 notetaking guide answers book* - Oct web jun 3 2023 gpb chemistry 1103 notetaking guide answers gpb chemistry 1103 notetaking guide answers by searching the title publisher or authors of guide you in

#### **gpb note taking guide episode 1103 orientation sutd edu sg** - Oct 25 2021

web may 5th 2018 gpb chemistry 1101 answers 5 note taking chemistry 1103 when reacting with note taking guide episode gpb chemistry 1102 note taking guide

web aug 12 2023 gpb chemistry 1103 notetaking guide answers gpb chemistry 1103 notetaking guide answers gpb chemistry 1103 notetaking guide answers peclan gpb note taking guide episode 1103 home rightster com  $-$  Feb 09 2023

**gpb note taking guide episode 1103** - Sep 23 2021 web guide answers 1103 youtube gpb note taking guide 702 answers jeddaandrews com gpb note taking guide episode 605 answers youtube gpb note taking guide gpb chemistry 1103 notetaking guide answers test naf - Apr 30 2022

web gpb chemistry 1103 notetaking guide answers manual book gpb chemistry 1103 notetaking guide answers tinnus de chemistry 1103 neutralization reactions

#### **gpb chemistry 1103 notetaking guide answers pdf las gnome** - Dec 07 2022

web nov 19 2022 thank you very much for reading gpb chemistry 1103 notetaking guide answers as you may know people have look numerous times for their chosen readings

#### **gpb chemistry 1103 notetaking guide answers secure4 khronos** - Jun 01 2022

web answers peclan de gpb chemistry 1103 notetaking guide answers ryfles de gpb chemistry 1103 notetaking guide answers thehan de gpb chemistry 1103

**gpb chemistry 1103 notetaking guide answers secure4 khronos** - Aug 03 2022

#### **gpb chemistry questions flashcards quizlet** - Jan 08 2023

web a the candle is 3 0 cm long b the wick of the burning candle is curled at the top c the wax contains carbon and hydrogen b the wick of the burning candle is curled at the top an

#### **chemistry 1103 neutralization reactions georgia** - Aug 15 2023

web chemistry 1103 neutralization reactions instructions before viewing an episode download and print the note taking guides worksheets and lab data sheets for that

#### **gpb chemistry 1103 notetaking guide answers forums usc edu** - Jan 28 2022

web jun 27 2018 get free shipping on law express contract law 6th edition by emily finch from wordery com join over half a million students who chose to

web gpb chemistry 1103 notetaking guide answers pdf download may 2nd 2018 note taking guide episode 1103 name note taking guide episode 1103 name chemistry the **pdf law express contract law 6th edition pdf ebook by** - Jan 28 2022

web start reading law express contract legal 6th reprint pdf kindle online and get access to an unlimited home of academic and non fiction books on perlego law express contract decree 6th edition pdf ebook emily finch stefan fafinski find other literatur this book isn t in which library right now search for additional

#### **law express contract law 6th edition by finch emily fafinski** - Nov 06 2022

web buy law express contract law 6th edition by finch emily fafinski stefan online on amazon ae at best prices fast and free shipping free returns cash on delivery available on eligible purchase

**law express contract law 6th edition emily finch** - Dec 07 2022

web law express contract law 6th edition emily finch 9781292210124 law and criminology contract law pearson 978 1 2922 1012 4 123

#### **law express contract law 6th edition pdf ebook** - Jan 08 2023

web jul 5 2018 law express contract law 6th edition pdf ebook print replica kindle edition by emily finch author stefan fafinski author format kindle edition 4 7 out of 5 stars 219 ratings

*law express contract law 6th edition amazon in* - Feb 09 2023

web amazon in buy law express contract law 6th edition book online at best prices in india on amazon in read law express contract law 6th edition book reviews author details and more at amazon in free delivery on qualified orders

*law express contract law 6th edition epub pearson uk* -

web join over half a million students who chose to revise with law express revise with the help of the uk s bestselling law revision series features review essential cases statutes and legal terms before exams assess and approach the subject by using expert advice **law express contract law 6th edition pdf ebook google**

Apr 11 2023 **books** - Aug 15 2023 fafinski - Jul 02 2022 terms surrounding the subject

web jul 5 2018 revise with the help of the uk s bestselling law revision series features review essential cases statutes and legal terms before exams assess and approach the subject by using expert law express contract law by emily finch stefan

web apr 12 2021 law express contract law 7th edition by finch and fafinski is the ultimate revision guide in the field and an excellent companion for students who need to understand key cases statutes and legal

### **law express contract law 6th edition amazon co uk** -

web jun 27 2018 buy law express contract law 6th edition 6 by finch emily fafinski stefan isbn 9781292210124 from amazon s book store everyday low prices and free delivery on eligible orders buy law express contract law 6th edition by emily

May 12 2023 finch with  $-$  Jun 01 2022 revise with law express

law express contract law 6th edition pdf ebook perlego

- Oct 05 2022 web finch e and fafinski s 2018 law express contract law 6th edition pdf ebook 6th edn pearson available at perlego com book 811668 law express contract law 6th edition pdf ebook pdf accessed 14 october 2022 **law express contract law 6th edition epub perlego** -

Aug 03 2022 web finch e and fafinski s 2018 law express contract law 6th edition epub 6th edn pearson available at perlego com book 955140 law express contract law 6th edition epub pdf accessed 4 august 2023 **pdf law express contract law 6th edition pdf ebook by**

### - Feb 26 2022

web start readers law expedited contract law 6th volume pdf electronic online and get access to an unlimited library of academic and non fiction books on perlego start wiedergabe law drive contracts lawyer 6th edition pdf ebook online press got access to an endless library of acad and non fiction books on perlego

### **law express contract law 6th edition by emily finch**

**used** - Sep 04 2022 web law express contract law 6th edition summary law express contract law 6th edition by emily finch join over half a million students who chose to revise with law express revise with the help of the uk s

bestselling law revision series features review essential cases statutes and legal terms before exams *law express contract law emily finch stefan fafinski* - Jun 13 2023

web jul 3 2018 law express contract law law express authors emily finch stefan fafinski edition 6 publisher pearson uk 2018 isbn 1292210532

9781292210537 length 264 pages subjects

**law express contract law 5th edition pdf ebook google books** - Mar 30 2022

web aug 1 2016 emily finch stefan fafinski pearson higher ed aug 1 2016 law 264 pages definitely the best revision guides on the market nayiri keshishi law student tried and tested by *law express contract law 6th edition pdf ebook by*

*finch* - Apr 30 2022

web nach differential buy ebook law express contract laws 6th edition pdf ebook 6th edition by finch emily fafinski steven issued by pearson isbn 9781292210711 save on coursebooks furthermore go studying smarter

**law express contract law 6th edition emily finch law books** - Mar 10 2023

web law express contract law 6th edition free shipping no customs duty by author emily finch stefan fafinski law express contract law 7th edition law express series - Dec 27 2021

web delivery time around 4 5 weeks extra 2 10 working

days if shipping address outside hong kong free delivery hong kong hong kong free delivery order over hkd 1000

**law express contract law 6th edition emily finch law kitapları** - Jul 14 2023

web law express contract law 6th edition yazar emily finch stefan fafinski yayınevleri pearson education limited kitap formatı ciltsiz İnce kapak

Best Sellers - Books ::

[radio shack answering machine manual 43 3829](https://www.freenew.net/primo-explore/Resources/?k=radio-shack-answering-machine-manual-43-3829.pdf) [quick and easy way to learn spanish](https://www.freenew.net/primo-explore/Resources/?k=quick-and-easy-way-to-learn-spanish.pdf) quick start quide teco westinghouse [queen victoria children and grandchildren](https://www.freenew.net/primo-explore/Resources/?k=queen-victoria-children-and-grandchildren.pdf) [proof by mathematical induction problems](https://www.freenew.net/primo-explore/Resources/?k=proof-by-mathematical-induction-problems.pdf) [rabbit of alice in wonderland](https://www.freenew.net/primo-explore/Resources/?k=Rabbit_Of_Alice_In_Wonderland.pdf) [quickbooks for home builders](https://www.freenew.net/primo-explore/Resources/?k=Quickbooks-For-Home-Builders.pdf) [questions asked in an interview for flight attendant](https://www.freenew.net/primo-explore/Resources/?k=questions_asked_in_an_interview_for_flight_attendant.pdf) [quickbooks proadvisor logo](https://www.freenew.net/primo-explore/Resources/?k=quickbooks-proadvisor-logo.pdf) [purple starter set band 08purple collins big cat sets](https://www.freenew.net/primo-explore/Resources/?k=purple_starter_set_band_08purple_collins_big_cat_sets.pdf)